## **Lync 2013 Schema Update Powershell**>>>CLICK HERE<<<

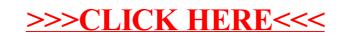